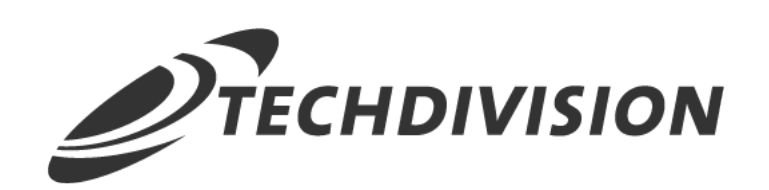

# Leistungsbeschreibung Lazyload (2.x)

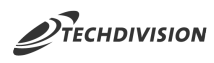

### **Beschreibung**

**Das Modul Lazyload optimiert das Ladeverhalten von sämtlichen Bildern eines Magento Shops in den Bereichen** *Katalog, PDS und CMS* **während des Scrollens und in Viewports, aber auch zusätzlich in den Bereichen** *Warenkorb, Checkout und Kundenbereich***.**

Durch Nutzung des Lazyload Moduls wird eine erheblich verbesserte Ladegeschwindigkeit der Shopseiten erzielt.

Bilder, welche sich im noch nicht sichtbaren Website-Bereich befinden, werden im HTML img-src Attribut mit einem 1x1 Pixel Gif vorbelegt. Durch Scrolling werden im Anschluss die originalen Bilder in den verfügbaren Bildgrößen nachgeladen, sobald sie in den sichtbaren Bereich eintreten.

Das Lazyload Modul bietet auch die Möglichkeit, einzelne Bilder von diesem Verhalten auszuschliessen. Die Lazy Loading-Funktionalität ist in allen Bereichen verfügbar, sie betrifft nicht nur den Katalog, Produktdetailseiten und CMS, sondern zusätzlich den Warenkorb, Checkout und Kundenbereich.

Die Modul-Funktionalität ist auch gegeben, wenn Bilder mittels Page Builder hochgeladen werden, gültig innerhalb Katalog, den Produktdetailseiten und CMS.

#### **Technische Modul Informationen**

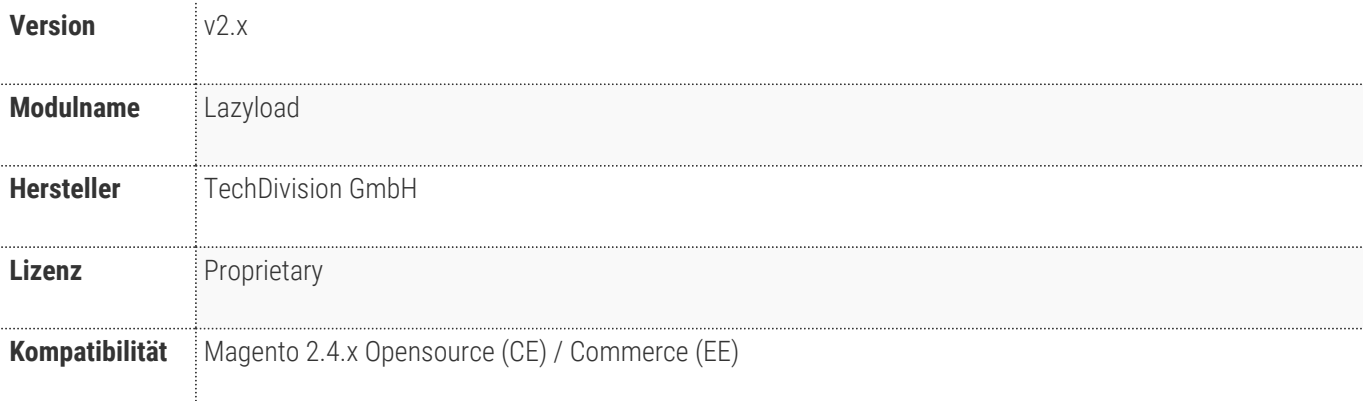

# <span id="page-2-0"></span>**Requirements / Installation**

# **Magento Version Compatibility**

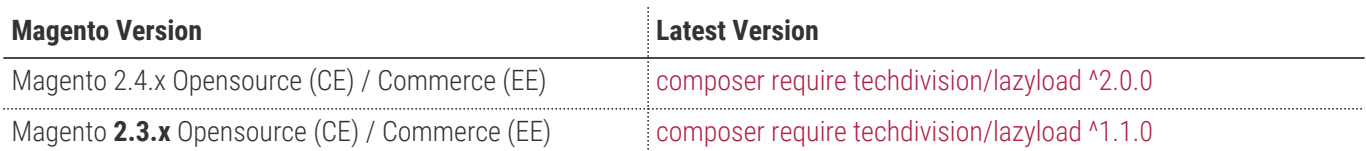

### **PHP Version**

**Compatible zu PHP Version** >=7.3

#### **Third Party Libraries**

- [lazysizes](https://github.com/aFarkas/lazysizes)
- [lazysizes fix-ios-sizes](https://github.com/aFarkas/lazysizes/tree/gh-pages/plugins/fix-ios-sizes)
- [Intersection Observer](https://github.com/w3c/IntersectionObserver)

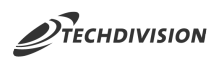

#### **Spezifische Modul Merkmale**

- Aktivierung bzw. Deaktivierung des Lazy Loadings mit einem Klick im Magento Backend
- Image Lazy Loading in allen Bereichen des Shops
	- Katalog
	- PDS
	- Warenkorb
	- Checkout
	- Kundenbereich
	- CMS
- Signifikante Verbesserung der Ladegeschwindigkeit von Bildern "above the fold"
- Möglichkeit der Exklusion von einzelnen Bildern aus Lazy Loading mittels CSS Class
- Verwendung eines Base64 encoded Platzhalter Bildes möglich
- Kompatibilität mit Page Builder
- Modul arbeitet im Magento Prozess am Ende des HTML Renderprozess ein

## **Feature Übersicht**

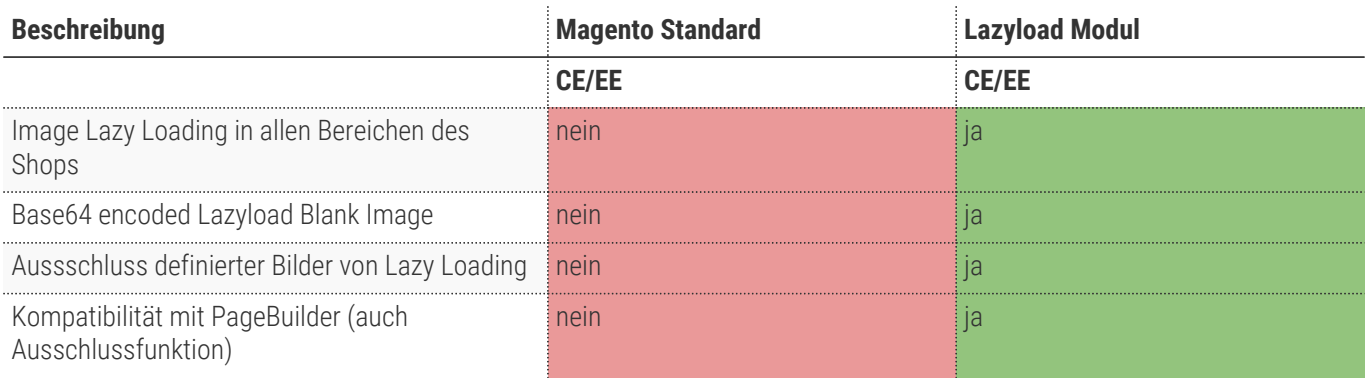

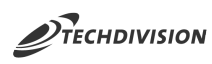

#### **Was kann das Modul nicht**

• Das Ladeverhalten von Background-Images wird nicht angepasst.

## **Was ist im Lizenzpreis enthalten**

- Minor Updates
- Bugfixes
- Security Updates

#### **Voraussetzung zur Nutzung**

**Um das TechDivision Lazyload Modul in Magento nutzen zu können, sind folgende Punkte zu beachten:**

- Rahmenvertrag
- [Technische Bedingungen](#page-2-0)

#### **Glossar**

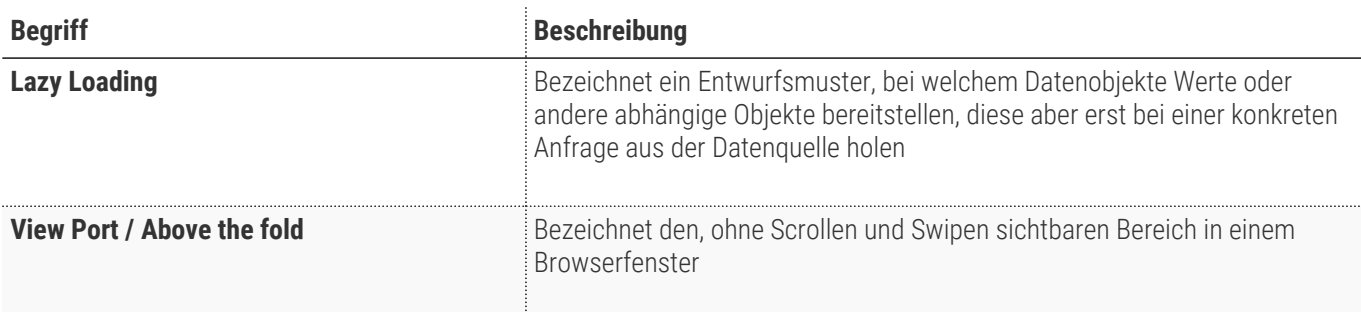